## **Distribution EOLE - Tâche #32825**

Scénario # 32093 (Terminé (Sprint)): AmonEcole non fonctionnel après un reconfigure suite à une restauration Bareos

# **Erreurs dans "/usr/share/eole/postservice/30-eole-workstation-manager reconfigure" suite à restauration**

22/06/2021 16:40 - Joël Cuissinat

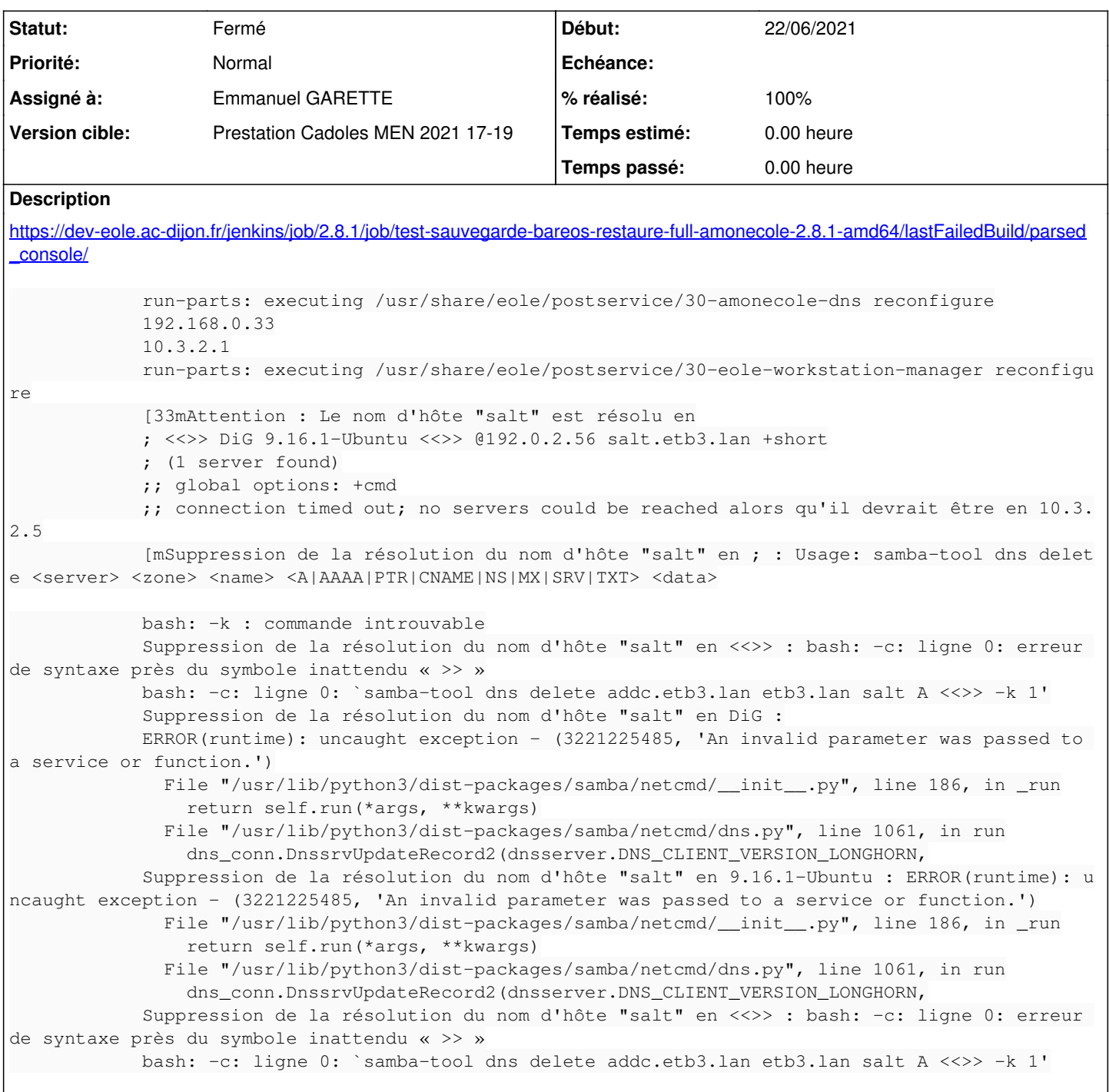

## **Révisions associées**

## **Révision e859d0b5 - 26/06/2021 14:38 - Emmanuel GARETTE**

gestion des noms en 'lower' (ref #32825)

## **Historique**

**#1 - 24/06/2021 08:24 - Emmanuel GARETTE**

*- Statut changé de Nouveau à En cours*

*- Assigné à mis à Emmanuel GARETTE*

Je ne retrouve pas l'erreur copier coller dans le lien.

Moi l'erreur est "Machine etb3.amonecole 2.8.1 : CheckExitCode 1 ! (Timeout log bareos)"

La restauration demande plus de temps qu'avant (il y 3 samba à restaurer).

J'avais poser la question du timeout il y a quelque temps, j'avais en mémoire que vous alliez regarder l'histoire de timeout. Est-ce que je dois m'en occuper ?

#### **#2 - 24/06/2021 08:28 - Emmanuel GARETTE**

OK c'est dans la restauration précédente.

Le bon lien est : [https://dev-eole.ac-dijon.fr/jenkins/job/2.8.1/job/test-sauvegarde-bareos-restaure-full-amonecole-2.8.1-amd64/89/parsed\\_console/](https://dev-eole.ac-dijon.fr/jenkins/job/2.8.1/job/test-sauvegarde-bareos-restaure-full-amonecole-2.8.1-amd64/89/parsed_console/)

#### **#3 - 24/06/2021 08:32 - Emmanuel GARETTE**

Ca semble encore être un problème avec bind :

00:49:04.364 Service named in addc is not running [ KO ]

### **#4 - 28/06/2021 16:06 - Emmanuel GARETTE**

*- Statut changé de En cours à Résolu*

*- % réalisé changé de 0 à 100*

#### **#5 - 30/06/2021 15:56 - Gilles Grandgérard**

*- Statut changé de Résolu à Fermé*

*- Restant à faire (heures) mis à 0.0*